## Programmazione

– Tipi di dato primitivi –

#### Francesco Tiezzi

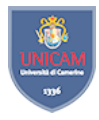

Scuola di Scienze e Tecnologie Sezione di Informatica Universit`a di Camerino

<span id="page-0-0"></span>Lucidi originali di Pierluigi Crescenzi

# Concetti base

- $\triangleright$  Dati
	- $\blacktriangleright$  Variabile
	- $\blacktriangleright$  Tipo
- <span id="page-1-0"></span> $\blacktriangleright$  Istruzioni
	- $\blacktriangleright$  Istruzioni base
	- $\triangleright$  Strutture di controllo
	- $\triangleright$  Sotto-programmi

 $\triangleright$  Variabili: usate per immagazzinare dati come numeri e lettere

- $\triangleright$  Nome: identificatore con cui riferirsi alla variabile
- $\triangleright$  Valore: dato contenuto in variabile
- $\triangleright$  Tipo: genere di dati che la variabile può contenere
- $\blacktriangleright$  Istruzioni di base
	- **Istruzione di assegnamento**: permettono di assegnare valore a variabile
		- $\blacktriangleright$  Esempio

```
somma = primoNumero+secondoNumero;
```
- **I Istruzioni di input e output**: permettono di inserire dati da file o da tastiera e scrivere su disco, monitor o stampante
- <span id="page-2-0"></span> $\triangleright$  Le istruzioni sono normalmente eseguite in sequenza, a meno di esecuzioni di istruzioni di controllo che modificano il flusso di esecuzione (cicli e diramazioni)

[Programmazione–Concetti base](#page-3-0)

 $\blacktriangleright$  Input e output in JAVA--

```
int x=Input . getInt ("Inserisci un numero intero");
System.out.println( "Numero inserito: "+x );
```
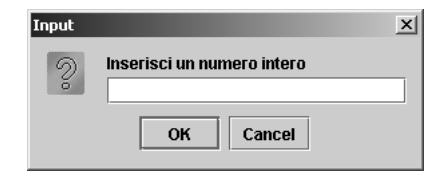

Nella nuova versione di Java-- per Eclipse si usa args: int  $x =$  Integer. parseInt  $(\arg s [0])$ ; System.out.println( "Numero inserito: "+x );

<span id="page-3-0"></span>▶ System.out.println stampa nella view etichettata Console

[Tipi di dato primitivi](#page-4-0) [Variabili-Dichiarazione di variabili](#page-4-0)

# Variabili: dichiarazione di variabili

- **Dichiarazione**: consente di conoscere nome di variabile, memoria da riservare per variabile e come memorizzare
	- ▶ Consiste di tipo, seguito da lista di nomi (separati da virgole) terminata con punto e virgola

```
\blacktriangleright Sintassi
```
 $$ 

 $\blacktriangleright$  Esempio

```
int punteggio ;
char lettera ;
double larghezza , altezza ;
```
[Tipi di dato primitivi](#page-5-0) [Variabili-Identificatori](#page-5-0)

# Variabili: identificatori

#### $\triangleright$  Identificatore: nome di variabili (e di altro)

- 1. Non possono cominciare con una cifra
- 2. Contengono lettere, cifre, simbolo \_ e simbolo \$
- 3. Sono sensibili alle maiuscole
- $\blacktriangleright$  Buone norme
	- 1. Devono avere un significato e suggerire utilizzo di variabile
	- 2. Devono iniziare con lettera minuscola e seguire notazione "a cammello"
	- 3. Non devono contenere simbolo \$
- <span id="page-5-0"></span> $\blacktriangleright$  Errori di ortografia rilevati da compilatore

 $\overline{\phantom{a}}$ [Tipi di dato primitivi](#page-6-0)  $\mathrel{\Box}$  [Tipi di dato primitivi](#page-6-0)

# Tipi di dato primitivi

<span id="page-6-0"></span>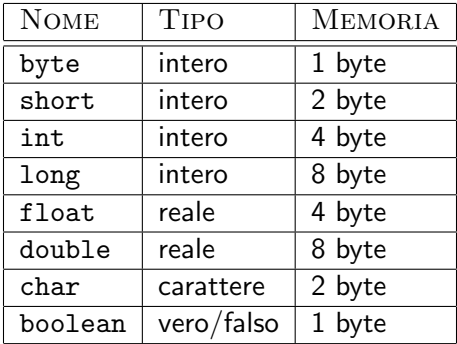

### Numeri in virgola mobile

- **Rappresentazione floating point** di x: mantissa m ed esponente e tali che  $x = m \cdot B^e$ 
	- $\triangleright$  Notazione scientifica:  $B = 10$ , anche indicata con E
		- Esempio:  $2.34E+2$  è 234.0 e  $1.234E-3$  è 0.001234
- <span id="page-7-0"></span> $\triangleright$  Mantissa ed esponente occupano quantità fissata di memoria e sono limitati inferiormente e superiormente
	- $\triangleright$  Numero cifre decimali in mantissa indica precisione rappresentazione
		- $\triangleright$  Numeri double: numeri in virgola mobile a precisione doppia

[Assegnare valori alle variabili](#page-8-0)

# Istruzione di assegnazione

```
\blacktriangleright Sintassi
```
variabile = espressione;

 $\blacktriangleright$  Esempio

```
punteggio = giuste - sbagliate ;
area = larghezza * altezza ;
punteggio = punteggio +1;
```
- <span id="page-8-0"></span> $\triangleright$  Variabile a sinistra segno uguale posta uguale a valore espressione a destra
	- $\triangleright$  Segno di uguale detto operatore di assegnazione
	- $\triangleright$  Espressione: variabile, costante o espressione costituita da operatori aritmetici

[Programmazione](#page-0-0)

 $\mathsf{L}_{\mathsf{Tipi}}$  di dato primitivi [Assegnare valori alle variabili](#page-9-0)

#### Esempio

```
double base ;
double altezza ;
double area ;
base = 4.0;altezza = 8.0;
area = (base*altezza)/2;System.out.println( "Area: "+area );
```
 $\mathrel{\Box}$ [Tipi di dato primitivi](#page-10-0)  $\mathsf{L}_{\mathsf{Asseg} \mathsf{n} \mathsf{are}}$  valori alle variabili

### Formula di Gauss

 $\triangleright$  Somma primi *n* numeri interi

$$
\sum_{i=1}^n i = \frac{n(n+1)}{2}
$$

<span id="page-10-0"></span>int n ; n = Integer . parseInt ( args [0]); int somma ; somma = n \*( n +1)/2; System . out . println ( " Somma : " + somma );

► Stesso identificatore può apparire in due lati operatore di assegnazione

```
int contatore ;
contatore = 5;
System.out.println( "Contatore: "+contatore );
control = contactSystem.out.println( "Contatore: "+contatore );
contactore = contactore -1;System.out.println( "Contatore: "+contatore );
```
<span id="page-11-0"></span>▶ Sottrae uno a valore di contatore e usa risultato per impostare nuovo valore di contatore

[Tipi di dato primitivi](#page-12-0) [Assegnare valori alle variabili](#page-12-0)

## Letterali

- <span id="page-12-0"></span> $\triangleright$  A differenza di una variabile, il valore di un letterale non cambia
	- $\blacktriangleright$  Letterali di tipo numero come 5.0 (costante reale) e 5 (costante di tipo intero)
	- Etterali di tipo carattere come 'A', 'B' e '\*'
	- $\blacktriangleright$  Letterali di tipo Booleano, ovvero le costanti true e false
	- ▶ Letterali di tipo stringa: come "Contatore:

[Assegnare valori alle variabili](#page-13-0)

# Numeri reali e perdita di precisione

I Numeri double più estesi di numeri int ma meno precisi

```
double numeroOrig = 2E14;
double numeroRid = numeroOrig-0.05;
double differenza = numeroOrig - numeroRid ;
System . out . println ( " Differenza : " + differenza );
```
 $\mathsf{L}_{\mathsf{Tipi}}$  di dato primitivi [Assegnare valori alle variabili](#page-14-0)

# Scambio di variabili

- $\triangleright$  Operazione molto frequente
- ▶ Non può essere ridotta a esecuzione di

<span id="page-14-0"></span> $x = y;$  $y = x;$  [Tipi di dato primitivi](#page-15-0) [Assegnare valori alle variabili](#page-15-0)

# Scambio di variabili

- $\triangleright$  Operazione molto frequente
- ▶ Non può essere ridotta a esecuzione di

$$
x = y;
$$
  

$$
y = x;
$$

<span id="page-15-0"></span> $\triangleright$  Si perde valore iniziale di x ed entrambe le variabili hanno al termine dell'esecuzione il valore di y prima dello scambio

# Scambio di variabili

- $\triangleright$  Operazione molto frequente
- ▶ Non può essere ridotta a esecuzione di

$$
x = y;
$$
  

$$
x = x.
$$

- y = x ;
	- $\triangleright$  Si perde valore iniziale di x ed entrambe le variabili hanno al termine dell'esecuzione il valore di y prima dello scambio
- <span id="page-16-0"></span> $\blacktriangleright$  Può essere eseguita da istruzioni:
	- $z = x$ :  $x = y;$  $y = z;$

[Assegnare valori alle variabili–Assegnare valori iniziali alle variabili](#page-17-0)

# Assegnazione valori iniziali alle variabili

- $\triangleright$  Opzionale ma consigliato
- $\blacktriangleright$  Sintassi

 $$ 

 $\blacktriangleright$  Esempio

```
int punteggio = 0;
char lettera = 'p;
double altezza = 12.34, base = 5.1;
```
[Assegnare valori alle variabili–Operatori di assegnazione combinati](#page-18-0)

▶ Ottenuti combinando operatore di assegnazione con operatore aritmetico

```
int punteggio = 0;
System . out . println ( " Punteggio : " + punteggio );
punteggio += 5;
System . out . println ( " Punteggio : " + punteggio );
```

```
\blacktriangleright Istruzione
  punteggio += 5;
  equivalente a
  punteggio = punteggio+5;
```
<span id="page-18-0"></span> $\triangleright$  Espressione a destra trattata come singola unità

```
\triangleright x *=\alpha+b;
   equivalente a
   x = x*(a+b);
   e non a
   x = x \cdot a + b;
```
[Tipi di dato primitivi](#page-19-0) [Assegnare valori alle variabili–Commenti](#page-19-0)

# Commenti

- $\triangleright$  Due tipi: quelli su una singola riga e quelli su righe multiple
- $\blacktriangleright$  Sintassi

// commento limitato a una singola linea

/\* commento distribuito su piu' linee senza limiti sul numero di righe \*/

 $\blacktriangleright$  Esempio

boolean primo;  $//$  indica se il numero e' primo

<span id="page-19-0"></span>/\* La variabile primo indica se il numero e ' primo : la primalita ' viene determinata dividendo il numero per tutti i suoi possibili divisori . \*/ boolean primo ;

[Conversione di tipo–Conversione implicita](#page-20-0)

# Conversione di tipo

- $\triangleright$  Conversione: necessaria per assegnare valore di un tipo a variabile di tipo diverso
	- $\triangleright$  Cambia il tipo del valore non della variabile
- $\blacktriangleright$  Implicita (ovvero automatica): si assegna valore di tipo "più basso" a variabile di tipo "più alto" nella gerarchia
	- 1. double
	- 2. float
	- 3. long
	- 4. int
	- 5. short
	- 6. byte
- $\blacktriangleright$  Esempio

```
double x ;
int n = 5;
x = n:
System.out.println("x: "+x);
```
[Conversione di tipo–Conversione implicita](#page-21-0)

# Tipo di un'espressione

- $\triangleright$  Operandi tutti dello stesso tipo: tipo del valore di ritorno è quello degli operandi
- $\triangleright$  Operandi di tipo diverso: il tipo del valore di ritorno è quello più alto nella gerarchia
- $\blacktriangleright$  Esempio

```
double a ;
int n = 2;
double x = 5.1;
double y = 1.33;
a = (n * x) / y;System.out.println( "a: "+a );
```
[Conversione di tipo–Conversione esplicita](#page-22-0)

### Conversione esplicita

 $\triangleright$  Necessaria per assegnare valore di tipo "più alto" a variabile di tipo "più basso"

```
\triangleright intero = reale;
  genera errore
  Type mismatch: cannot convert from double to int
```
 $\triangleright$  Sintassi var  $1 = (tipo)var_2;$ 

#### $\blacktriangleright$  Esempio

```
numeroIntero = ( int ) numeroReale ;
cartere = (char) numeroIntero;
```
[Tipi di dato primitivi](#page-23-0) [Conversione di tipo–Conversione esplicita](#page-23-0)

# Conversione implicita e perdita di precisione

- $\triangleright$  Conversioni da tipi interi a tipi in virgola mobile: perdita di precisione
	- $\triangleright$  Non tutti i valori di tipo int sono rappresentati nel tipo float

```
int x = 2109876543;
float y = x;
int z = (int) y;System.out.println(x: "+x);
System.out.println("y: "+y);
System.out.println("z: "+z);
```
#### **Troncamento**

 $\triangleright$  Quando si converte un valore di tipo in virgola mobile in un tipo intero, la parte decimale viene ignorata

```
int numeroEuro ;
double \text{conto} = 26.99;
numeroEuro = ( int ) conto ;
System.out.println( "Euro: "+numeroEuro );
```
 $\triangleright$  Non tutti i numeri reali sono rappresentati in modo esatto: troncamento può causare perdita di precisione

```
double f = 4.35:
int n = (int)(100*f);
System.out.println( "n: " + n );
```
[Conversione di tipo–Divisione reale e divisione intera](#page-25-0)

## Divisione reale e divisione intera

- $\triangleright$  Se almeno uno dei due operandi è di tipo float o double, risultato quello aspettato
- $\triangleright$  Se entrambi operandi sono di tipo intero, parte frazionaria ignorata

```
System . out . println ( " 5/4.0: " +5/4.0 );
System.out.println( "5/4: "+5/4);
```
[Tipi di dato primitivi](#page-26-0) [Conversione di tipo–Caratteri come interi](#page-26-0)

### Caratteri come interi

Ogni carattere `e memorizzato come un intero in accordo ad un particolare codice (Unicode in Java)

 $\triangleright$  ASCII e Unicode a cifre un codice diverso dal loro valore numerico

```
char cifra = '6';
int cifraIntera = cifra ;
System.out.println( "Cifra: "+cifraIntera);
```
<span id="page-26-0"></span> $\triangleright$  Però codici cifre sono numeri interi consecutivi a partire da 48

[Tipi di dato primitivi](#page-27-0) [Conversione di tipo–Caratteri come interi](#page-27-0)

#### Caratteri come interi

Ogni carattere `e memorizzato come un intero in accordo ad un particolare codice (Unicode in Java)

 $\triangleright$  ASCII e Unicode a cifre un codice diverso dal loro valore numerico

```
char cifra = '6';
int cifraIntera = cifra ;
System.out.println( "Cifra: "+cifraIntera);
```
 $\blacktriangleright$  Però codici cifre sono numeri interi consecutivi a partire da 48

```
char cifra = '6';
int cifraIntera = cifra -48;
System.out.println( "Cifra: "+cifraIntera);
```
# L'operatore di modulo

- $\triangleright$  %: restituisce resto divisione primo operando per secondo
	- $\blacktriangleright$  Il valore di ritorno di 20%6 è 2
- <span id="page-28-0"></span> $\triangleright$  Diverse applicazioni
	- $\triangleright$  Consente di contare modulo un certo valore n
		- Ad esempio, 0, 1, 2, 0, 1, 2,  $\dots$
	- ▶ Consente di decidere se un numero multiplo di un altro
		- **Primo algoritmo per massimo comun divisore**
	- $\blacktriangleright$  Parte integrante di algoritmo
		- ▶ Algoritmo di Euclide

#### Precedenze e parentesi

**Espressioni seguono normali regole di precedenza** 

- 1. Operatori **unari** (ovvero con un solo argomento) +,  $-$ ,  $+$ +,  $-$ -.
- 2. Operatori **binari** (ovvero con due argomenti) \*, /, %.
- 3. Operatori binari +, -.
- $\blacktriangleright$  Parentesi forzano precedenza

```
int x = 10, y = 2;
double f = 0.2;
double risultato = (x+y)*f;
System.out.println(''(x+y)*f: "+risultato);
risultato = x + (y * f);
System.out.println("x+(y*f): "+risultato);
```
[Operatori di incremento e decremento](#page-30-0)

# Operatori di incremento e decremento

<sup>I</sup> Aumentano o diminuiscono di uno il valore di variabile intera

```
\blacktriangleright punteggio++;
  equivale a
  punteggio = punteggio+1;
  e punteggio--;
  equivale a
  punteggio = punteggio-1;
▶ Operatore precede (segue) operando: valore variabile
  modificato prima (dopo) di essere usato
  int contatore = 5;
  int n = 2*(++\text{contactore});
```

```
int m = 2*(\text{contactore++});
System.out.println( "n: "+n );
System.out.println( "m: " + m );
System.out.println( "contatore: "+contatore );
```
# Array

- $\triangleright$  Tipo di dato usato per memorizzare collezione di variabili dello stesso tipo
- $\blacktriangleright$  Sintassi

```
tipo_Base[] nome = \{lista_Valori\};tipo_Base[] nome = new tipo_Base[numero_Elementi];
```
#### $\blacktriangleright$  Esempio

<span id="page-31-0"></span>int  $[$ ] comb =  $\{2, 1, 4, 4\}$ ; double  $[]$  voto = new double  $[30]$ ;

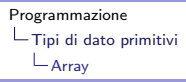

## Variabili di tipo array e locazioni di memoria

```
int numero = 6;
int [] numeroArray = {6};
```
<span id="page-32-0"></span>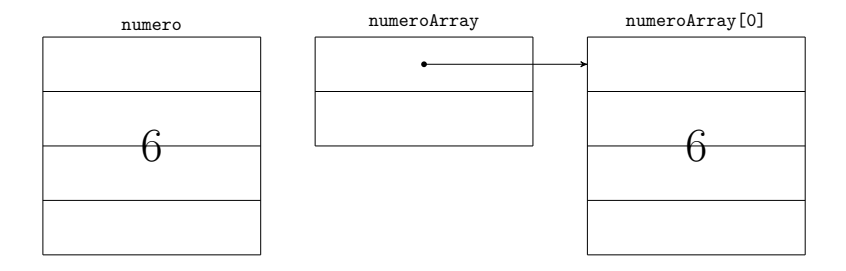

Creazione di array e accesso a elementi

**Inizializzando i valori degli elementi** 

int [] comb =  $\{2, 1, 4, 4\}$ ; int  $i =$  Integer. parseInt  $(args[0])$ ;  $System.out.println( "comb['++"] = "+comb[i] )$ ;

▶ Specificando numero di elementi

char  $\lceil$  carattere = new char  $\lceil 80 \rceil$ :

<span id="page-33-0"></span> $\blacktriangleright$  Elementi vanno inizializzati

#### Array e parentesi quadre

- $\triangleright$  Creare nome di tipo di dati int [] arrayIntero ;
- $\triangleright$  Parte di speciale sintassi Java per creare nuovi array int [] arrayIntero = new int [100];
- <span id="page-34-0"></span> $\blacktriangleright$  Accedere a elemento di array  $arrayIntero [3] = 1024;$

[Tipi di dato primitivi](#page-35-0) [Array–Lunghezza di un array](#page-35-0)

# Lunghezza di un array

 $\triangleright$  Numero di elementi contenuti in array

Accessibile con nome array seguito da punto e da length

```
int [] primo = \{2,3,5,7,11,13\};
System . out . println ( " Lung : " + primo . length );
```
 $\blacktriangleright$  Non modificabile

primo . length = 10;

genera errore

<span id="page-35-0"></span>The final field array.length cannot be assigned

[Array–Indicizzazione di un array](#page-36-0)

#### Indicizzazione di un array

- $\blacktriangleright$  Indici partono da 0
	- $\triangleright$  Ultimo indice uguale a lunghezza array meno 1

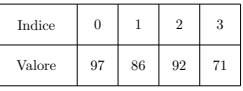

▶ Adattare proprio schema numerazione a numerazione Java

int [] punti =  ${97,86,92,71}$ ; int i = 1; System.out.println( "Punti "+i+": "+punti $[i-1]$ );  $i = i + 1$ : System.out.println( "Punti "+i+": "+punti[i-1] );  $i = i + 1$ : System.out.println ( "Punti "+i+": "+punti [i-1] );  $i = i + 1$ : System.out.println( "Punti "+i+": "+punti [i-1] );

<span id="page-36-0"></span> $\triangleright$  Accesso a variabile indicizzata con indice fuori dominio genera errore ArrayIndexOutOfBoundsException

[Programmazione](#page-0-0)

 $\mathrel{\Box}$ [Tipi di dato primitivi](#page-37-0)

[Array–Indicizzazione di un array](#page-37-0)

#### <span id="page-37-0"></span>Gioco dell'oca

[Programmazione](#page-0-0)

 $\mathrel{\mathop{\rule{0pt}{\text{\rule{0pt}{1.5}}}}$  – [Tipi di dato primitivi](#page-38-0)

[Array–Indicizzazione di un array](#page-38-0)

#### Gioco dell'oca

<span id="page-38-0"></span>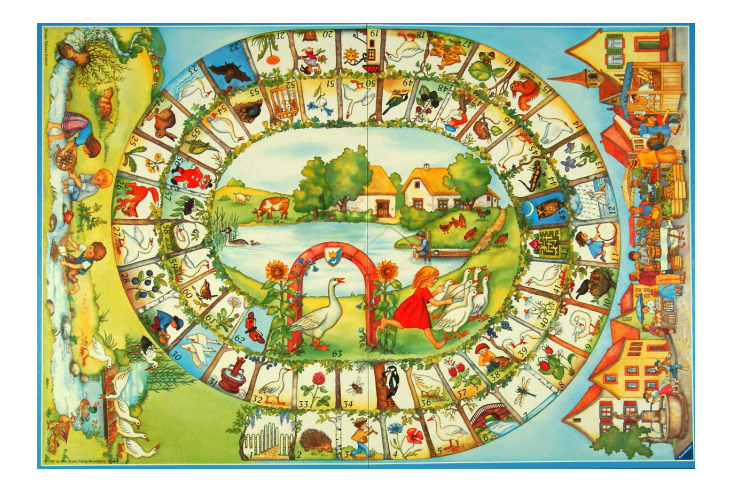

[Tipi di dato primitivi](#page-39-0) [Array–Indicizzazione di un array](#page-39-0)

# Gioco dell'oca

- $\blacktriangleright$  Tabellone rappresentato da array
	- $\triangleright$  Valore elementi array: 0 oppure casella in cui spostarsi (premio o penalit`a)
		- $\blacktriangleright$  Numerazione caselle a partire da 1

```
int [] tabellone =
{0 ,0 ,0 ,0 ,0 ,0 ,0 ,0 ,0 ,0 ,20 ,0 ,0 ,0 ,0 ,0 ,0 ,0 ,0 ,0 ,
0, 33, 0, 0, 0, 0, 0, 0, 0, 35, 0, 0, 0, 0, 19, 0, 0, 0, 48, 0, 0,15 ,0 ,0 ,0 ,0 ,0 ,0 ,0 ,0 ,0 ,40 ,0 ,0 ,0 ,0 ,0 ,0 ,8 ,0 ,0};
```
- $\blacktriangleright$  Quattro premi (20, 33, 35 e 48)
- <span id="page-39-0"></span> $\blacktriangleright$  Quattro penalità (19, 15, 40 e 8)

[Array–Array multi-dimensionali](#page-40-0)

### Array multi-dimensionali

- ▶ Consentono di strutturare elementi di collezione in forma di tabelle a più dimensioni
	- $\triangleright$  Numero di dimensioni determina numero di indici

```
byte [[][]] punto = new byte [2] [2] [2];
punto [0][0][0] = 0;
punto [0][0][1] = 1;
punto [0][1][0] = 10;
punto [0][1][1] = 11;
punto [1][0][0] = 100;
punto [1][0][1] = 101;
punto [1][1][0] = 110;
punto [1][1][1] = 111;
                                 101
                            111
                     11<sub>1</sub>100
                     10<sub>1</sub>110
```
[Array–Array multi-dimensionali](#page-41-0)

### Gioco della dama

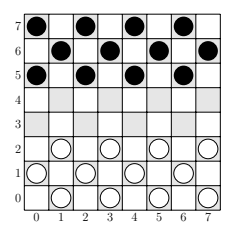

<span id="page-41-0"></span>char $[1]$  damiera = {  ${\{ 'n', '*,', 'n', '*, 'n',', 'n', '*, 'n', 'n', '*, ' \} },$  ${\{\cdot *', \cdot \}_n, \cdot \star', \cdot \star', \cdot \circ n', \cdot *', \cdot \circ n', \cdot *', \cdot \circ n'}$  ${r_1, \ldots, r_k, \ldots, r_l, \ldots, r_l, \ldots, r_k, \ldots, r_l, \ldots, r_k, \ldots, r_k, \ldots, r$  $\{ ' *', ' ', ' , ' *', ' , ' , ' *', ' , ' , ' *', ' , ' *', ' , ' , ' \}$ { ' ' , '\* ' , ' ' , '\* ' , ' ' , '\* ' , ' ' , '\* '} ,  ${\{\'}^*', \{\'}^b', \{'^*', \{'b'}, \{'b'}, \{'^*', \{'b'}, \{'^*', \{'b'}\}\}\}$  ${\{\,'}b\prime\,',\,'}*',\,'\,b',\,,'*,',\,'\,b',\,,'*,',\,'\,b',\,,'*,'\}$  $\{ ' \ast \, ' \, , ' \, b \, ' \, , ' \ast \, ' \, , ' \, b \, ' \, , ' \ast \, ' \, , ' \, b \, ' \, , ' \ast \, ' \, , ' \, b \, ' \} \}$